## **Standard Operating Procedure**

## **Name of Service :SIIDCUL WATER ALLOTMENT PROCEDURE**

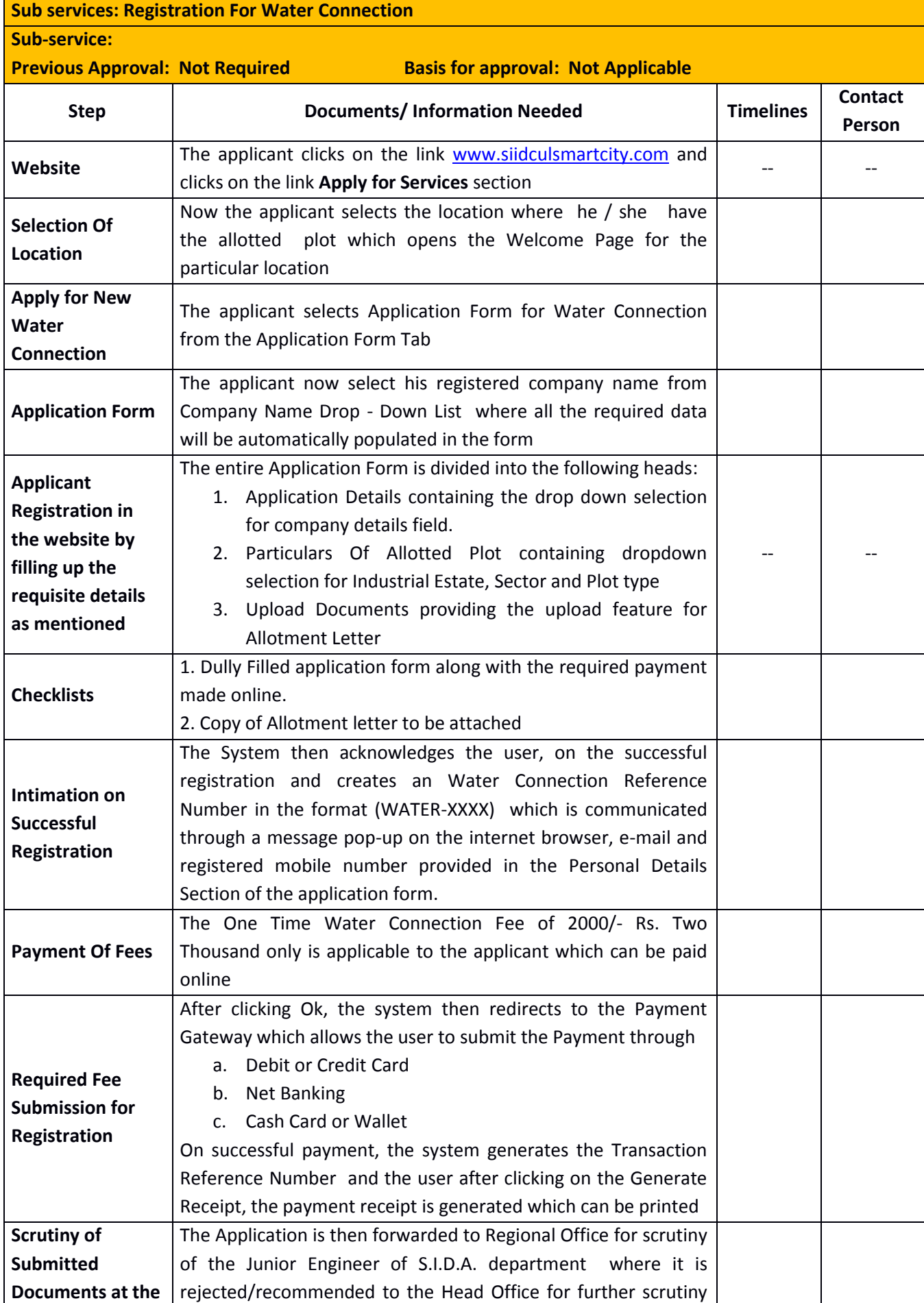

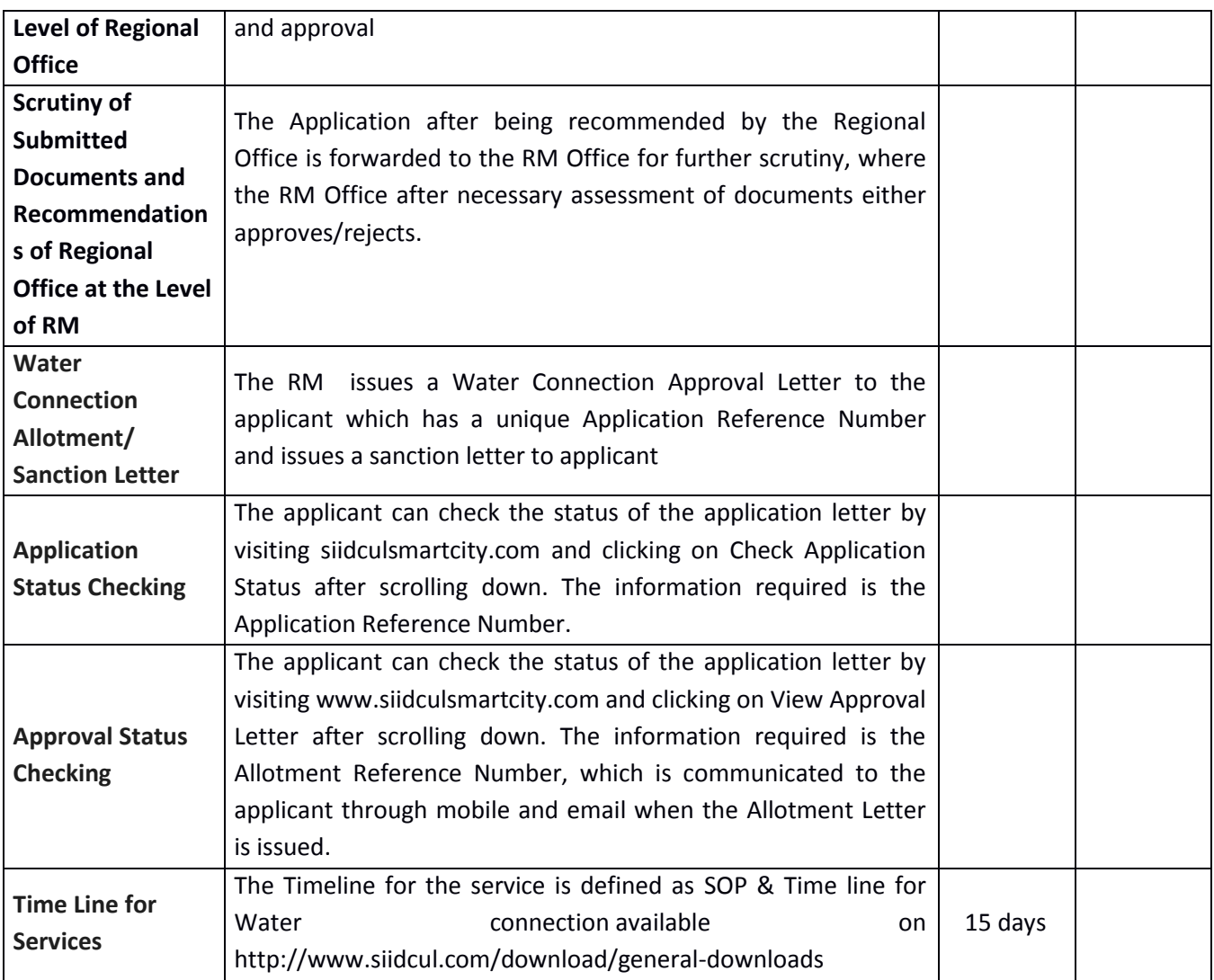